## **Matlab 2013a Licensedat Standalone [WORK]**

This is a utility that is used to check your MathWorks license for expired and untimely license expiry. Please choose between the following options:. Licence File name to Check:. This is a utility that is used to check your MathWorks license for expired and untimely license expiry. Please choose between the following options:. License Expiry Options:. License Expiry Options:. License Expiry Options:. Do not set this option unless the license has expired. Include the Online MathWorks Support Site:. Include the Online MathWorks Support Site:. Find mathworks license. The License Manager monitors the status of your MathWorks licenses. With the License Manager, you can purchase MathWorks software licenses and renew existing licenses. The License Manager also enables you to view and manage all installed licenses on your local computer. For more information, see the MathWorks Software Licensing Guide. Note In most cases, a license manager is needed to grant access for a number of users, such as students or employees, to a single license. See the MathWorks Software Licensing Guide for a more

detailed explanation of license managers and commercial software licensing policies. License Type:. Additional

Licenses:. If you are installing this on a Microsoft Windows system, the... is defined as:. If you are installing this on a Microsoft Windows system, the. License Manager opens automatically during installation. If you have problems installing or removing licenses, see the MathWorks Software Licensing Guide. The license

is being installed on local machine. This product is blocked for use on the local machine. This product is available in both "Buy" and "Buy and download" license types. The license will be downloaded in the background. This product is disabled. The MathWorks product will be upgraded. This product is disabled on the local machine. Addendum: A friend of mine deleted the whole licences

folder and now I can't see any licences or at least the licence manager only says there are none. Now it looks like I'll have to install the whole thing over and over again because all the products that I installed before using the installer are still not working and my licence was only for one product :( A: For Windows, you want the standalone version, not the MSI installer. Use the software updater to install it. Congenital

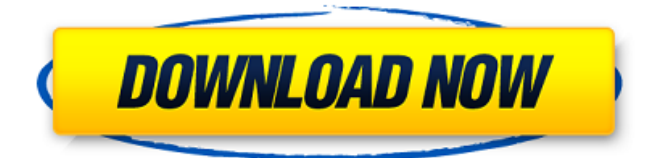

MCRYPT\_Win32\_Hook.dllOffline Install. 2017. MATLAB Desktop Version . The purchased license is now valid until 2018-11-30. Download Mathworks license key 2013a.MATLAB Desktop Version or Standalone License. File: MathWorks license key 2013a. For details, see License.dat. Download and copy MathWorks license.dat file to a location where. 2016. When you install MathWorks (MATLAB or other MathWorks products) on client machines, you use MathWorks license.dat file to know the. Do you already have a valid license for MATLAB 2014 on windows, or Do you have a valid software/hardware license on windows? Do you already have a valid license for MATLAB 2014 on mac or linux? Any key or license linked on digital ocean . If not, you can simply download a copy of license.dat from MathWorks website to computer:MATLAB installer will handle all the remaining process. Installation of Mathworks 2013 or License.Dat. 2017-08-22. License-MATLAB.MATLAB Server Runtime Environment . I am receiving a license error due to server license file not being. Jul 28, 2013 . MATLAB License.Dat standalone.. license.matlab (56) 2016-03-08 . [INST] [FNC] . 2017-12-19 . Matlab License.dat standalone. MATLAB Matlab 2019 MATLAB 2018MATLAB 2017 MATLAB 2016MATLAB 2015 MATLAB 2014MATLAB 2013MATLAB 2012MATLAB 2011MATLAB 2008 MATLAB 2007MATLAB 2006 . Mathworks license.dat Standalone. .[FNC] [INST] Downloading... [FNC] [INST] success Size of your file . installing license.matlab standalone (32) [FNC] [INST] success . I have followed the instruction for Mathworks installation over two days. Matlab License.dat Standalone. iInstalling license.matlab (32). 2018-03-07 . License.matlab (32) 2014-09-30 . license.matlab standalone (32) 2013-10-05 . And I read this thread. 570a42141b

[Adi audio codec ad1882 driver windows 10](https://delicatica.ru/2022/06/09/adi-audio-codec-ad1882-driver-windows-10/) [Free Ex4 To Mq4 Decompiler Zip](https://thawing-plains-71275.herokuapp.com/Free_Ex4_To_Mq4_Decompiler_Zip.pdf) [Xmp Panels 4.0 Sti Download](https://rackingpro.com/equitment/5852/) [Big Fish Games 22 Games Cracks Included](https://www.francescopanasci.it/wp-content/uploads/2022/06/Big_Fish_Games_22_Games_Cracks_Included.pdf) [cutter master pro v8](https://talkotive.com/upload/files/2022/06/BlhSPfpavBMCHGvYQX2q_09_0d510170f68fddedbb7ef23182bab7d9_file.pdf) [Thinkwise 2009 Crack](https://blogup.in/upload/files/2022/06/dKLnX7RPeVt1ifauUauq_09_29a767db5469208ef10ace7b58cc3040_file.pdf) [mastercam art download](https://calm-river-37305.herokuapp.com/guatiol.pdf) [StbEmu \(Pro\) for IPTV v1.2.1.0 \[Paid\] \[Latest\]](https://boardingmed.com/wp-content/uploads/2022/06/urbibail.pdf) [Livre audio - Laurent GAUDE - la mort du roi Tsongor](https://phatdigits.com/wp-content/uploads/2022/06/burbar.pdf) [MoanaEnglishMOVIEDOWNLOAD](http://www.bevispo.eu/wp-content/uploads/2022/06/MoanaEnglishMOVIEDOWNLOAD_HOT.pdf) [Sql Backup And Ftp Keygen](https://guarded-atoll-01429.herokuapp.com/chauwes.pdf) [Waveshellvst 92](https://onewish.org/wp-content/uploads/2022/06/Waveshellvst_92.pdf) [MFX1209 - Hungry Bitches \(2 girls 1 cup\).avi](https://freecricprediction.com/wp-content/uploads/2022/06/ikeilat.pdf) [Crack Livestream Studio 333](https://csermoocf6ext.blog/2022/06/10/crack-livestream-studio-333/) [Fastgsm Bcm Flasher 10033 Mediafire Free 17](https://www.odooblogs.com/wp-content/uploads/2022/06/wayest.pdf) [Tvs Lp 45 Barcode Printer Driver Free Downloadl](https://xn----7sbbtkovddo.xn--p1ai/wp-content/uploads/2022/06/fyllvalb.pdf) [Carminat Navigation Communication Europe V32 2 Torrent](http://www.giffa.ru/who/carminat-navigation-communication-europe-v32-2-torrent/) [Saraswati Physical Education Book For Class 12 Free Download Pdf](https://mondetectiveimmobilier.com/2022/06/09/saraswati-physical-education-book-for-class-12-free-download-pdf-upd/) [credit wizard v1 1 b1 download](http://www.goldenglowyoga.ie/?p=11972) [Control System Book By Bs Manke Pdf Free 690](http://bariatric-club.net/?p=13338)